## SAP ABAP table /SAPSRM/S\_RFQ\_IT\_TEC {technical keys for item overview}

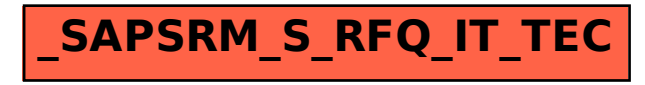